## mittelfranken**JOBS**.de

unterfranken.CBS.de

Superinder-<br>Stensen.de **InDB**findererpfalz.de **B**findermnitz.de

### SÖ AUSBILDUNGSHELD.

# **XML-Schnittstelle**

**Automatisierte Veröffentlichung Ihrer Stellenanzeigen auf unseren Portalen!**

Alles<sub>zum</sub> <sup>oues</sup> zum<br>
einmaligen<br>
Festpreis von nur<br> **OOO**  $990 - \epsilon$ 

## **KEIN AUFWAND MEHR BEI DER STELLENVERÖFFENTLICHUNG AUF UNSEREN**

**PORTALEN!** 

## **Vorteil 1:**

**Die Stellen die in Ihrem BMS bzw. auf Ihrer Website veröffentlicht sind, werden automatisch auf unseren Portalen veröffentlicht!** 

## **Vorteil 2:**

**Eine garantiert attraktive Darstellung Ihrer Stellen auf unseren Portalen!** 

# **Vorteil 3:**

**Einmaliger Aufwand! Anschließend sind Ihre Stellen immer auf unseren Portalen online.**

# **BEISPIELDARSTELLUNG**

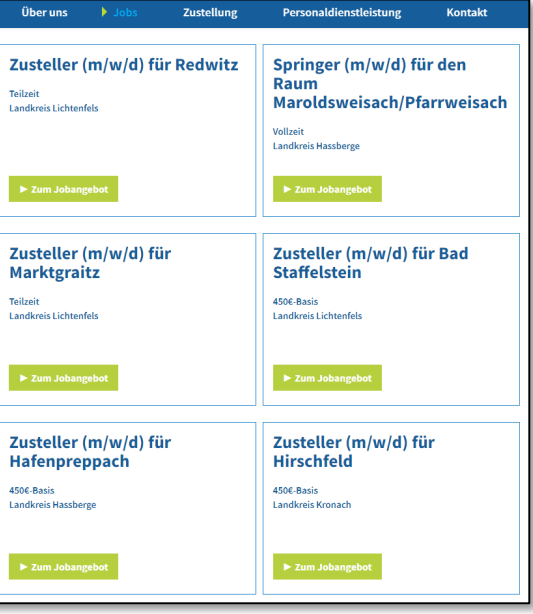

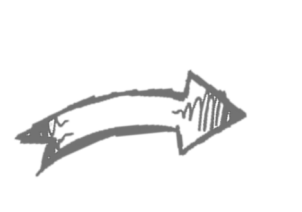

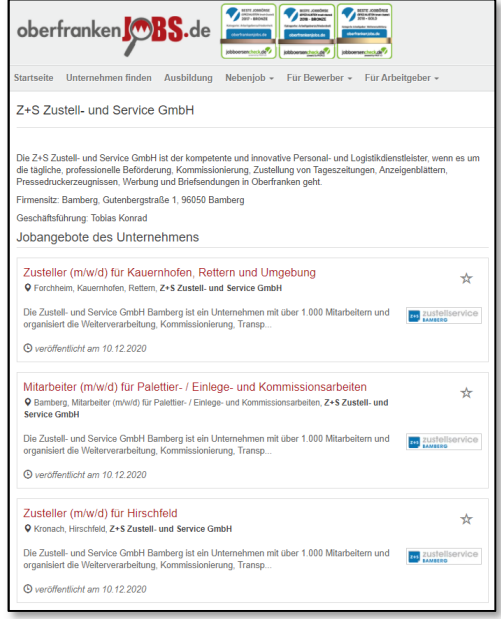

## **ERKLÄRUNG EINER EXEMPLARISCHEN UMSETZUNG**

### **1. Einführung**

Bei einem sehr hohen Aufkommen an Stellen mit einer entsprechend großen Fluktuation kann es notwendig werden, die Stellen automatisch in unsere Jobportale zu übertragen. Dies geschieht mit einem sogenannten Datenfeed (auch XML-Feed). Ein XML-Feed ist eine Datei mit einer Liste von Stellenangeboten, für die Gruppierungen von Attributen verwendet werden. Die Attribute dienen zur eindeutigen Definition der Stellenangebote. Für einige Attribute wie Jobtyp [jobtype] müssen standardisierte Werte oder zulässige Antworten angegeben werden. Andere Attribute können mit einem von Ihnen gewählten Wert ausgefüllt werden, zum Beispiel der Arbeitgebername [company], der Titel der Stelle [title] und die Stellenbeschreibung [description].

Die Verwendung der einzelnen Attribute und die Häufigkeit der Aktualisierung Ihrer Stellenangebote wird durch die Feedrichtlinien festgelegt.

Nutzen Sie unsere Feedrichtlinie, um Ihren Feed mit allen wichtigen Informationen zu Ihren Stellenangeboten an uns zu liefern.

#### **2. Anforderungen für die automatische Datenübertragung**

Für die Erstellung eines XML-Feeds nach unseren Vorgaben benötigen Sie in Ihrem Haus technische Unterstützung. Nutzen Sie bereits aktiv eine Software, speziell für die Pflege Ihrer Stellenangebote? Falls ja haben Sie hier selbst Zugriff auf die Datenbank oder kann Ihr Softwareanbieter Ihnen einen passenden Feed erstellen? Falls Sie eine HR-Software nutzen, wenden Sie sich an Ihren Software-Anbieter und bitten um einen XML-Feed bzw. Hilfe bei der Erstellung eines Feeds.

#### **3. Datenfeed einrichten**

Wenn Sie sich für die Anlieferung eines Datenfeeds entschieden haben, benötigen wir für die Einrichtung des Feeds eine Beispieldatei (auch Sample genannt). In dieser Datei sollten die nötigen Attribute entsprechend unserer Vorgaben bestmöglich mit einem Auszug der echten Stellenanzeigen befüllt sein. Anhand dieses Beispielfeeds prüfen wir die Datenqualität und stimmen ggfls. Fragen hinsichtlich einiger Werte in den Attributen mit Ihnen ab. Erst nach Prüfung des Beispielfeeds kann die Einrichtung des Datenfeeds erfolgen. Die Prüfung des Feeds kann bis zu zwei Wochen dauern. Um Verzögerungen bei der Prüfung zu vermeiden, stellen Sie sicher, dass Ihr Feed den Feedvorgaben entspricht.